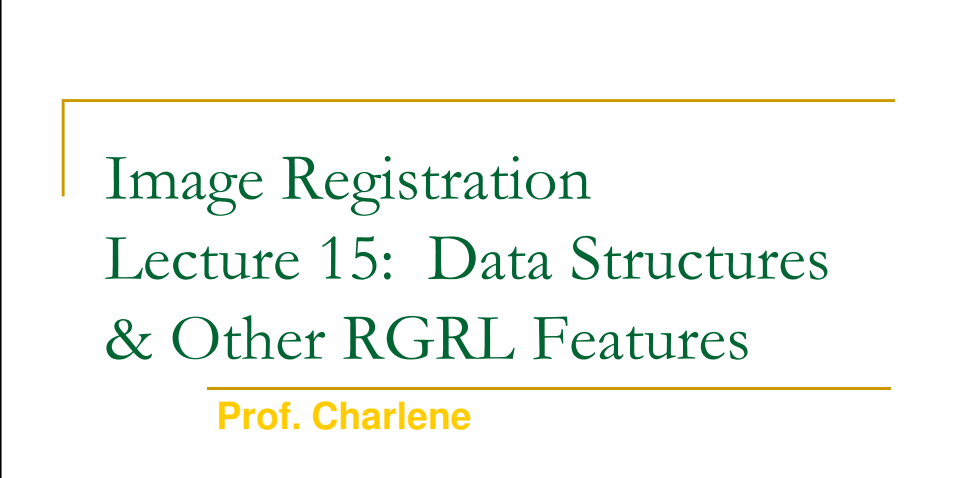

# 2 Outline  $\blacksquare$  Review the basic toolkit components **Spatial data structures Range data example Other toolkit topics:** □ ROI - Initializer □ Multiple stages (multiresolution) □ Multiple feature types **Looking ahead to the rest of the semester**

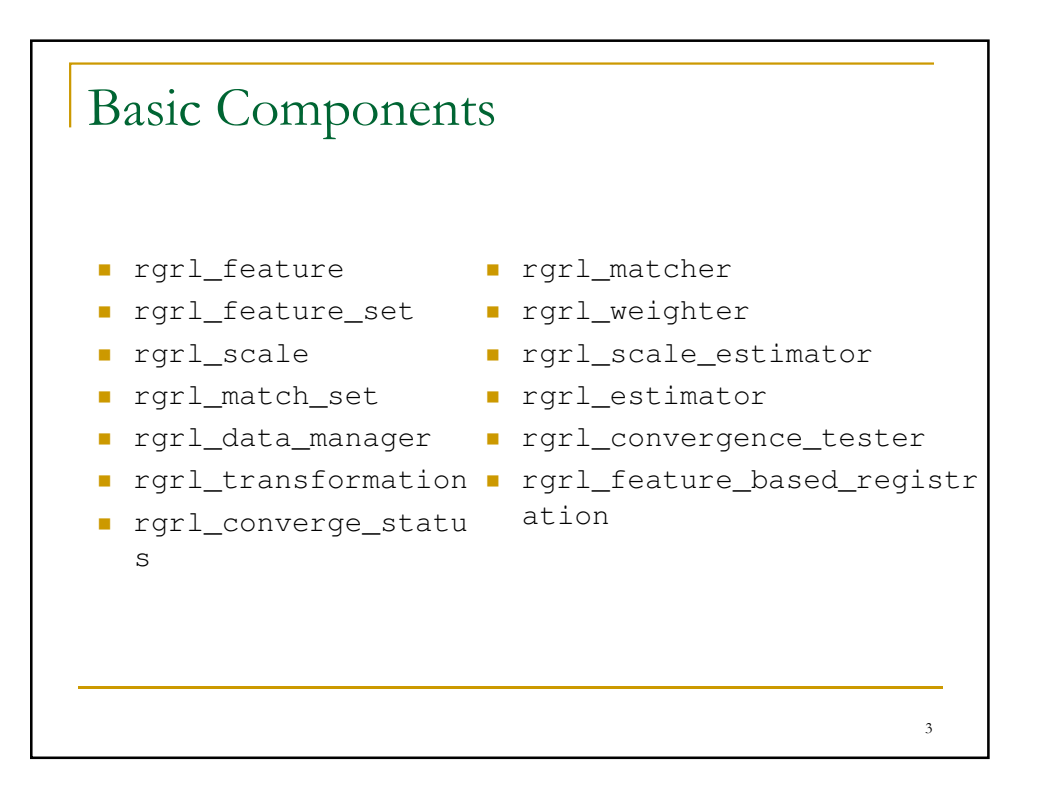

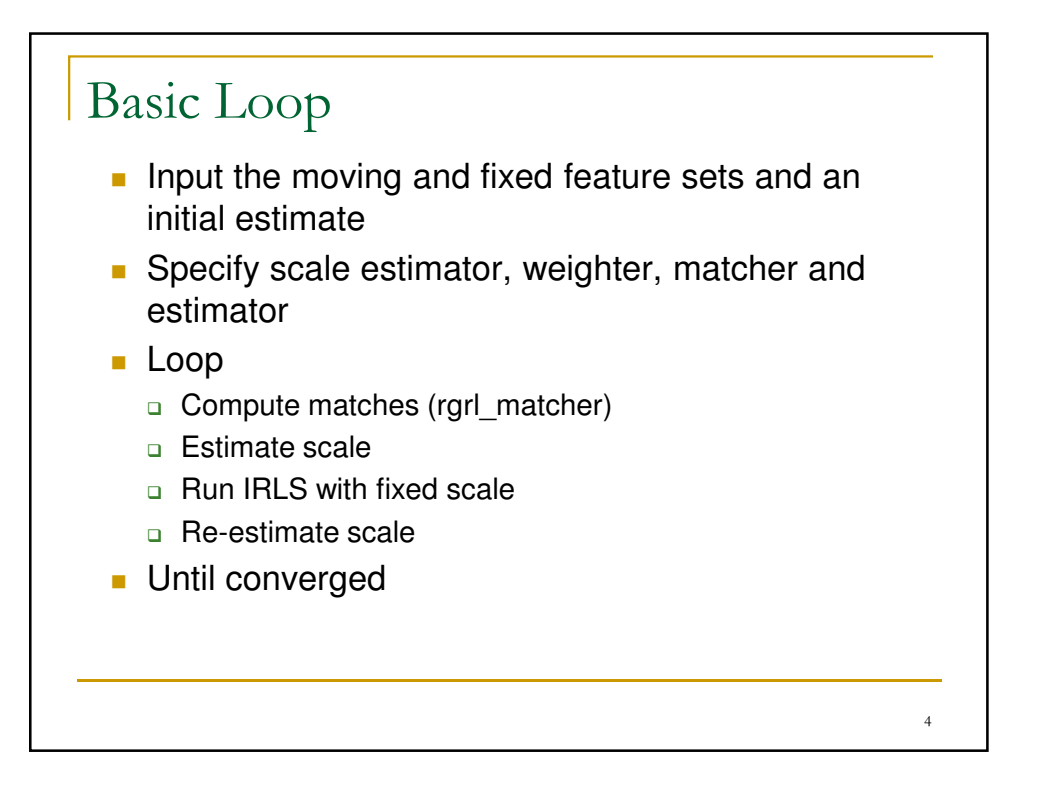

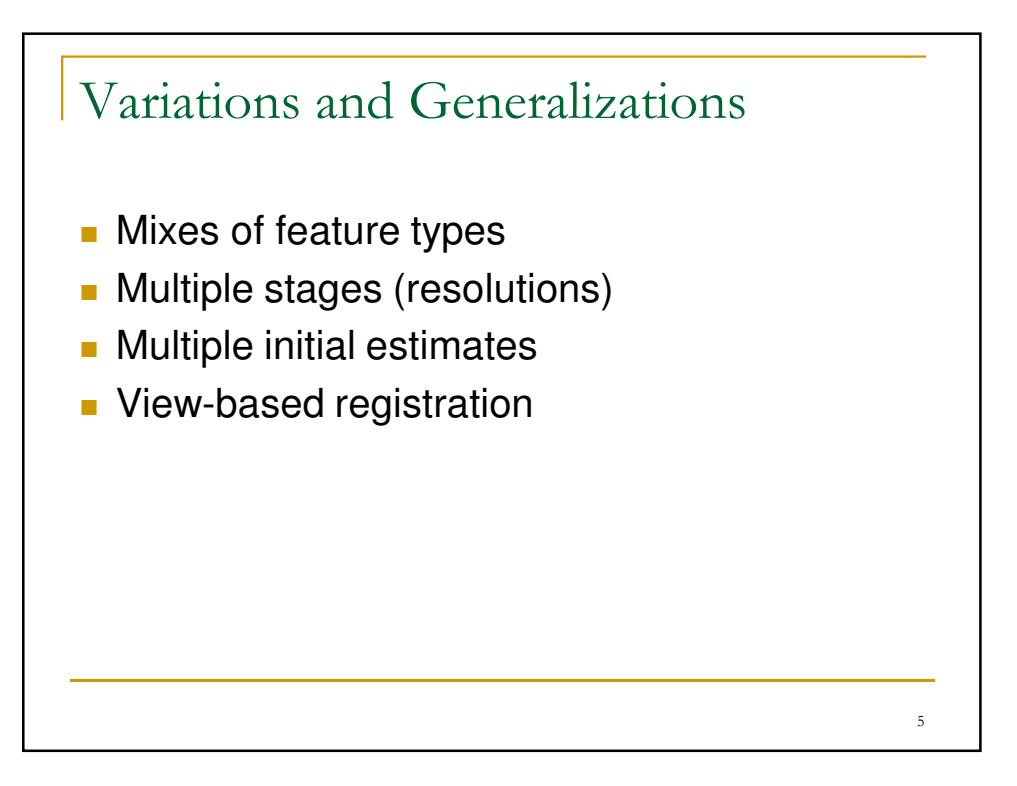

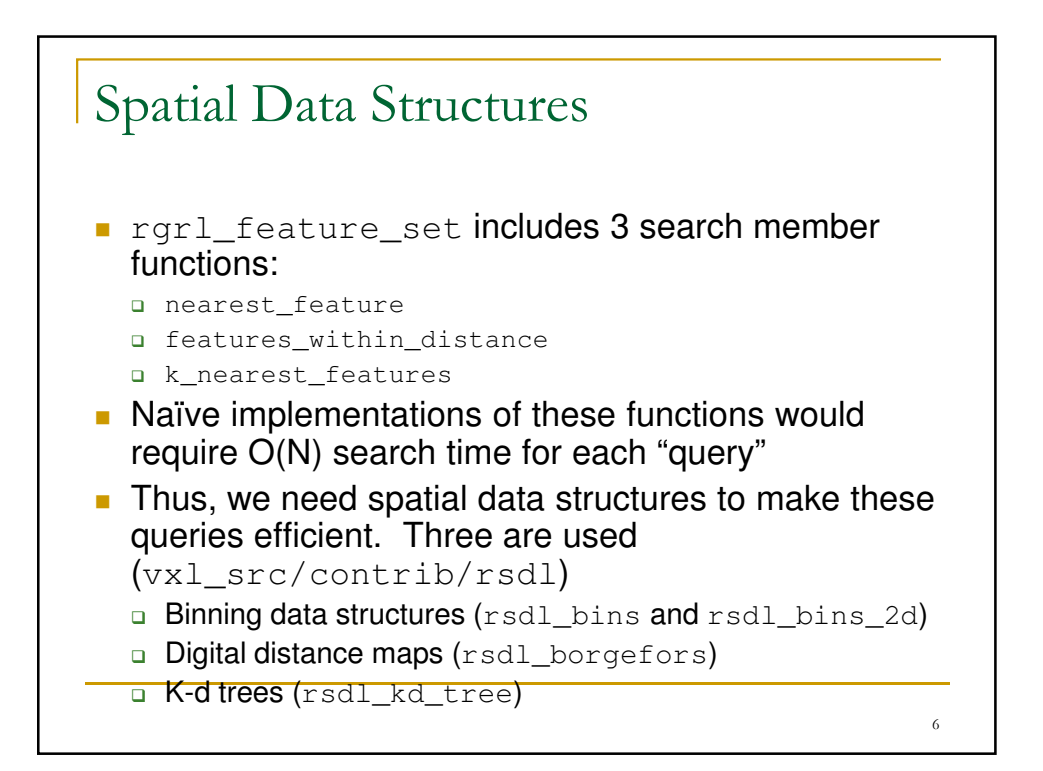

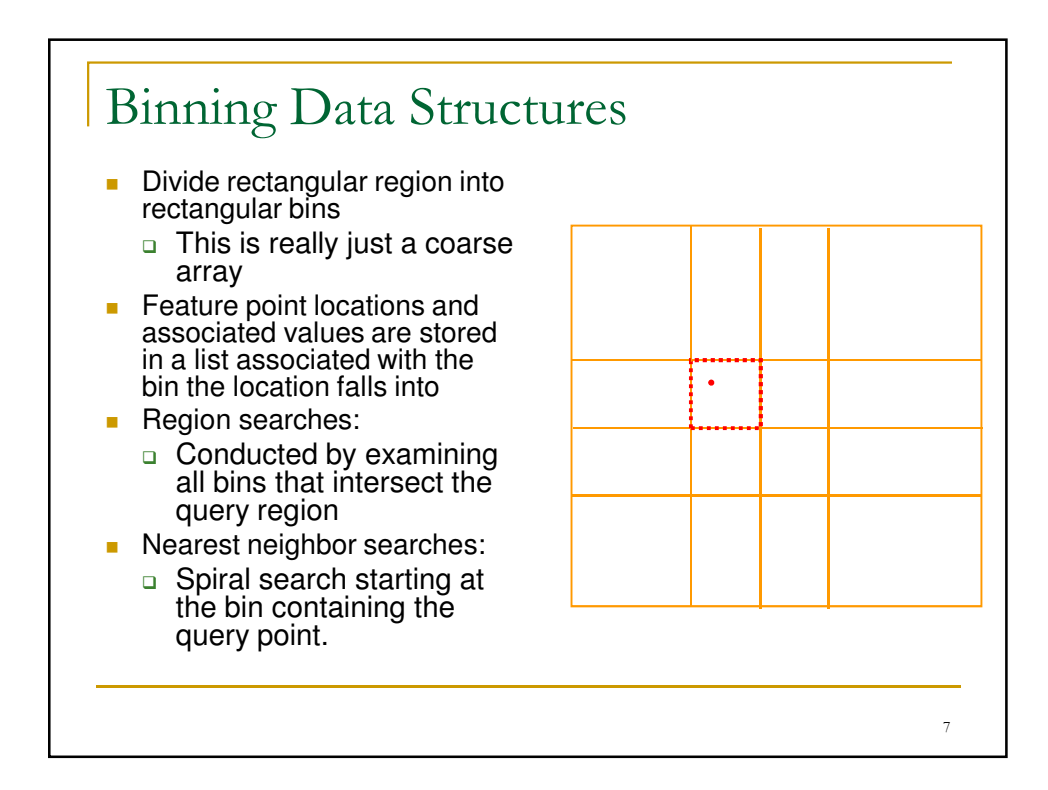

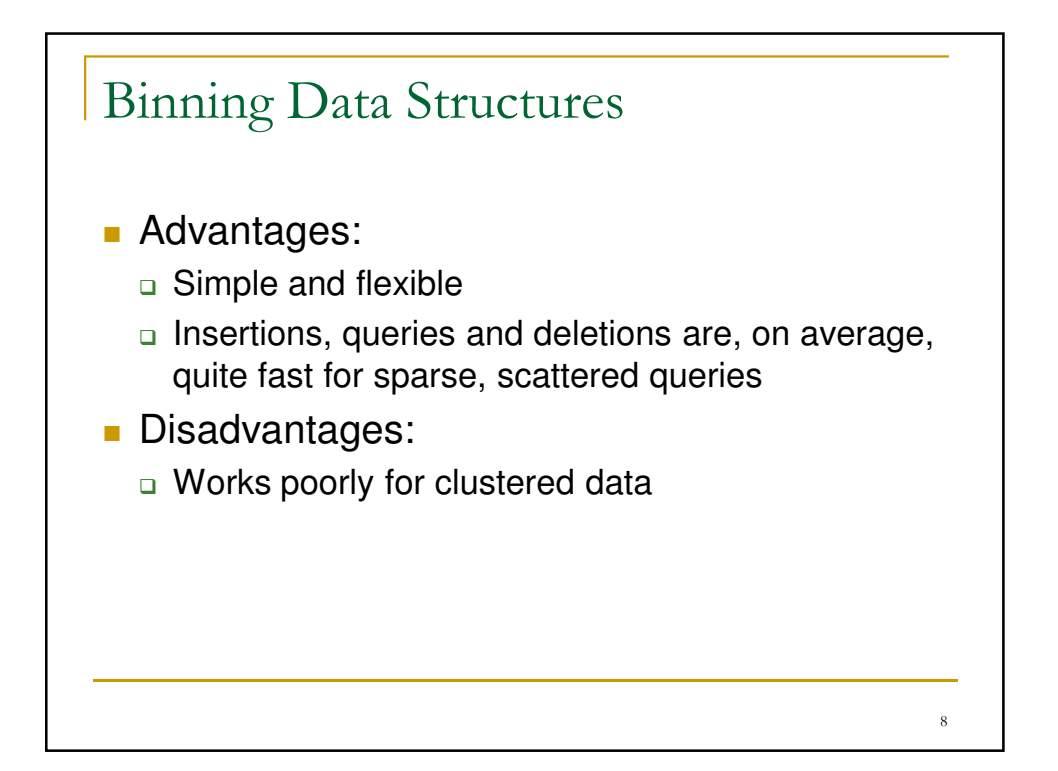

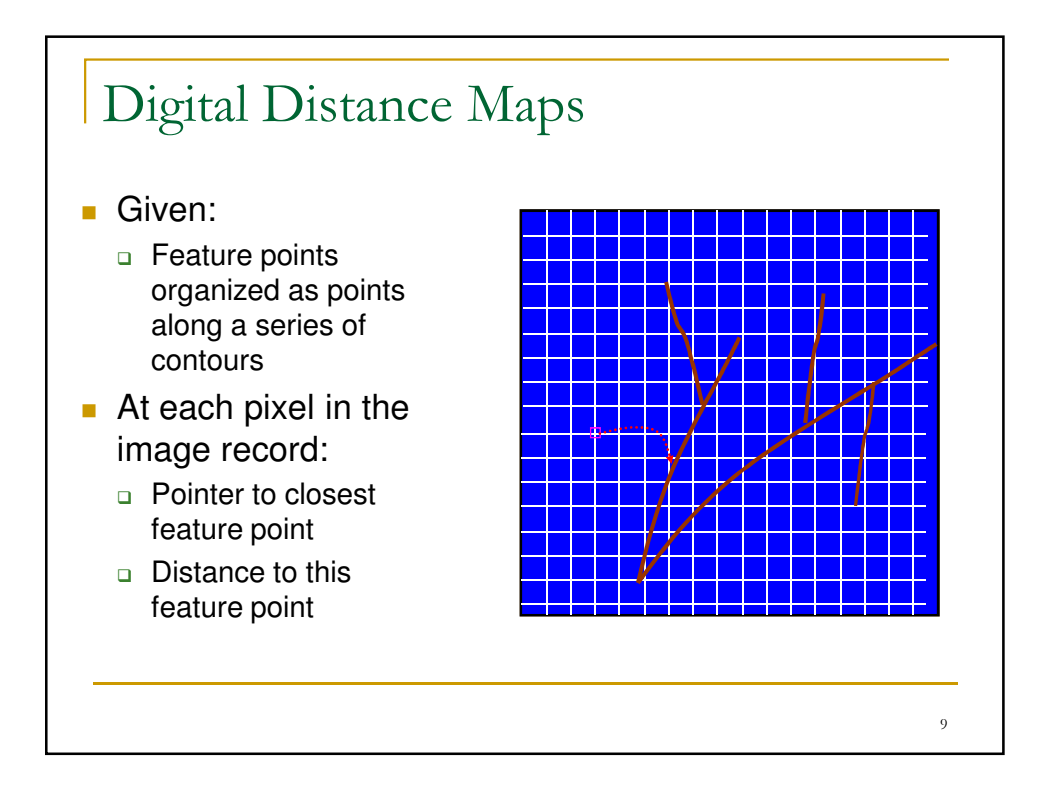

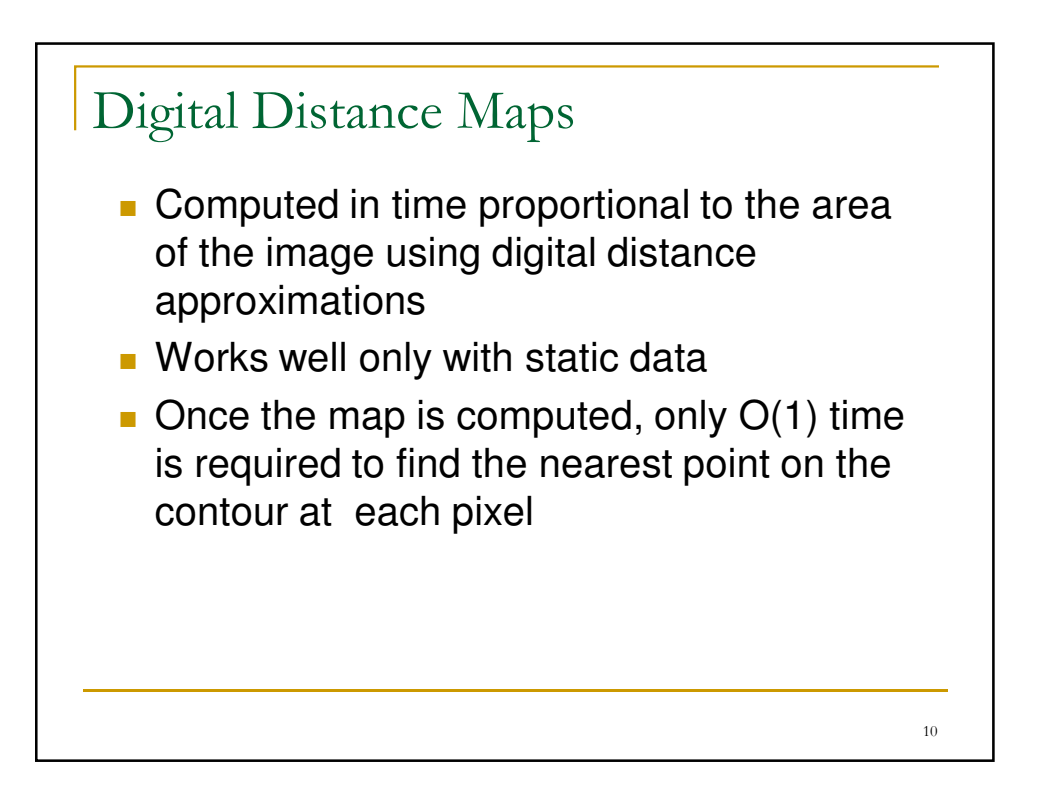

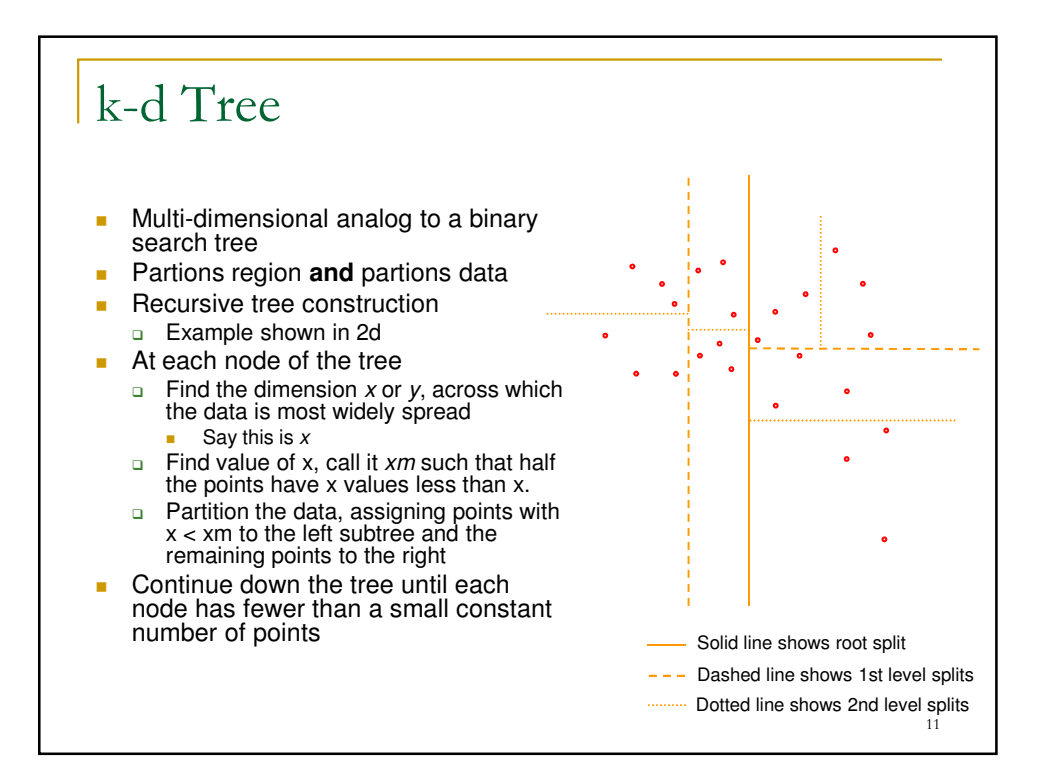

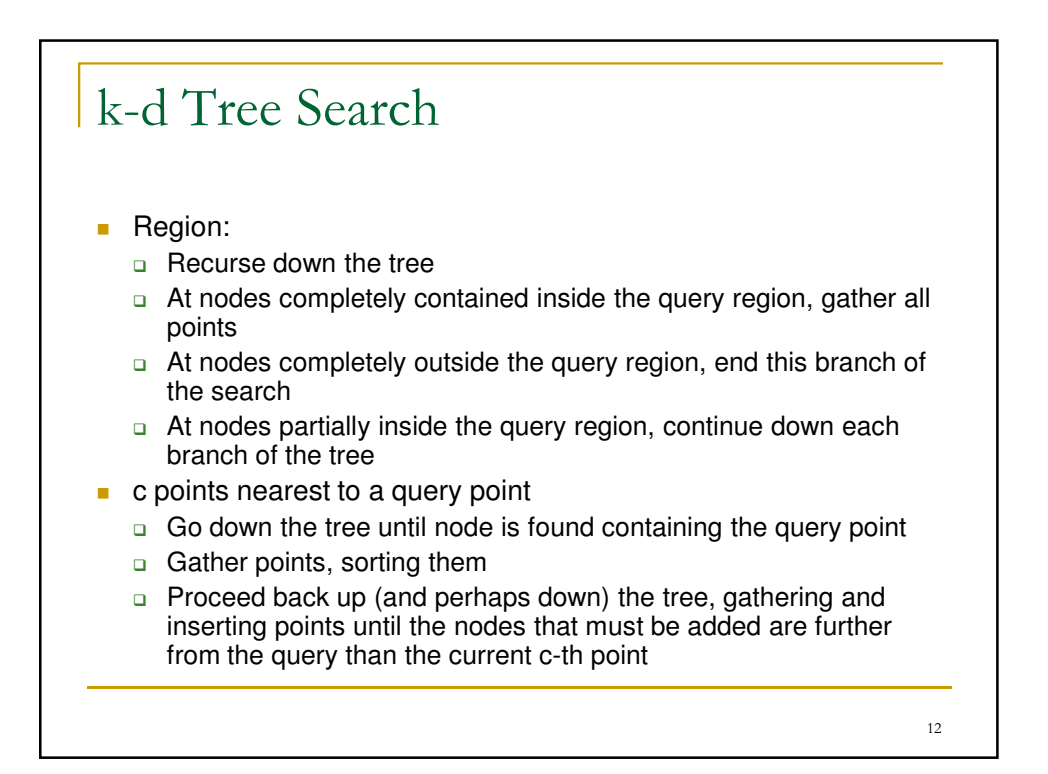

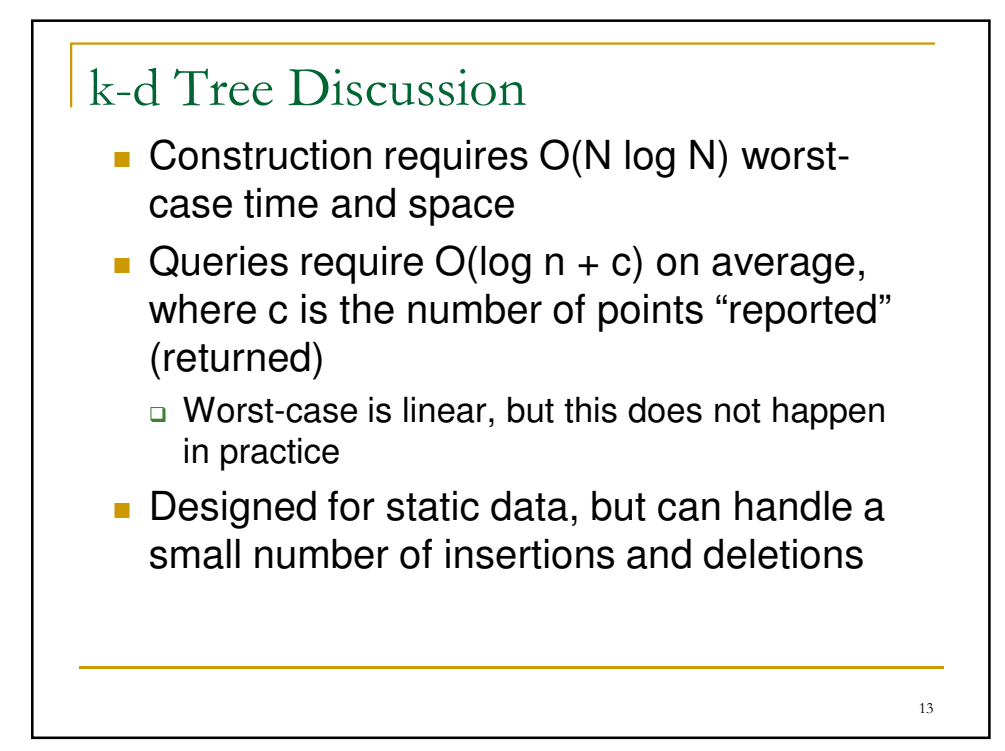

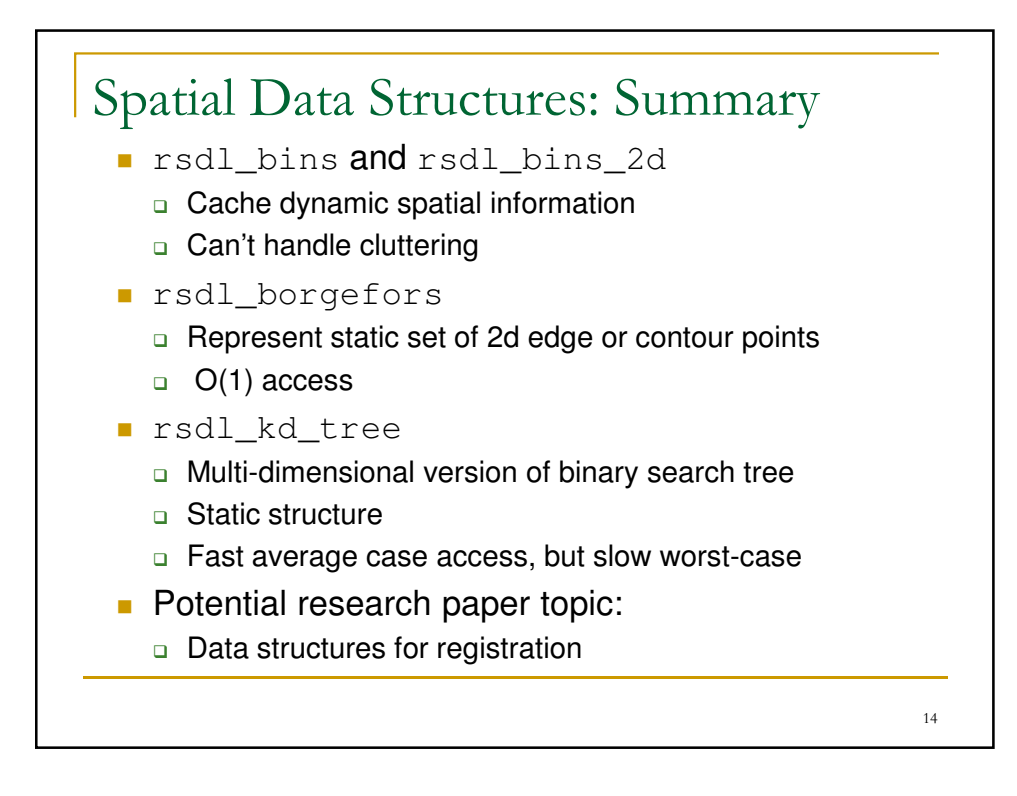

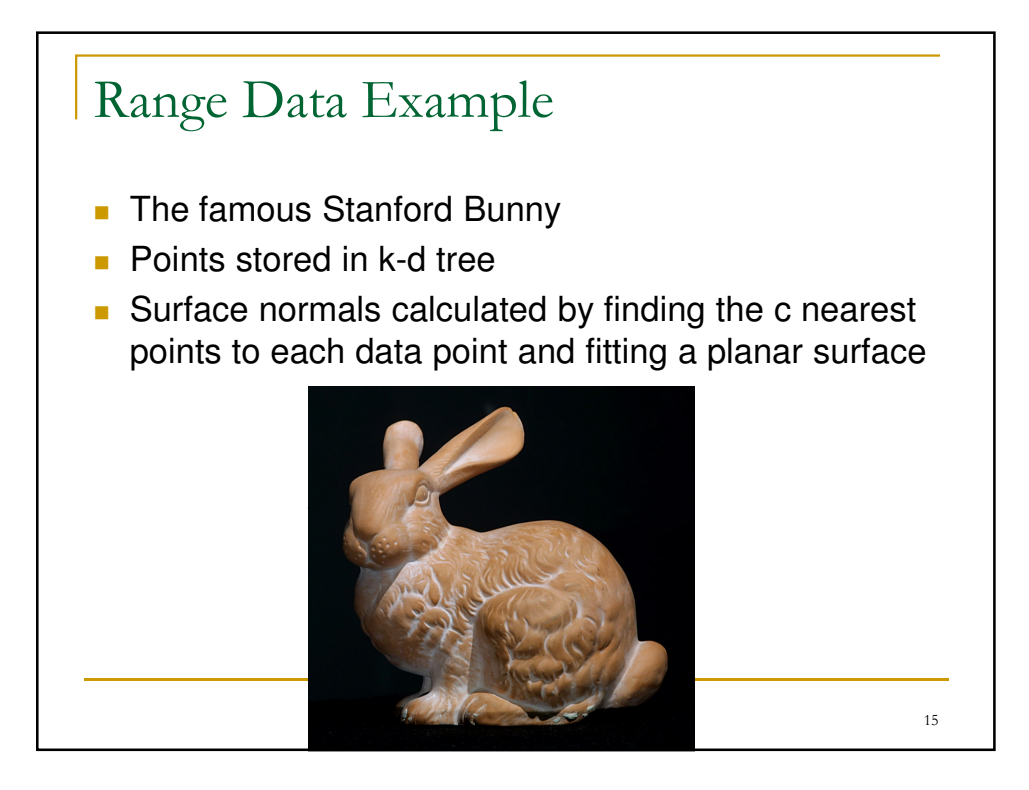

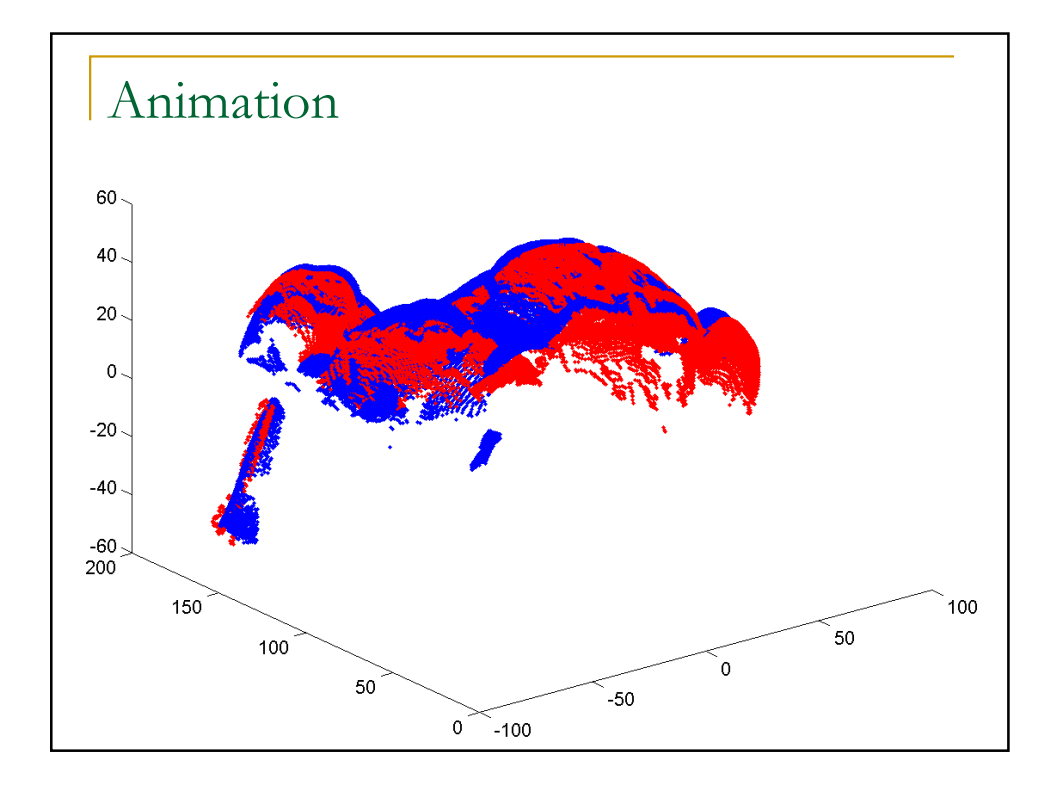

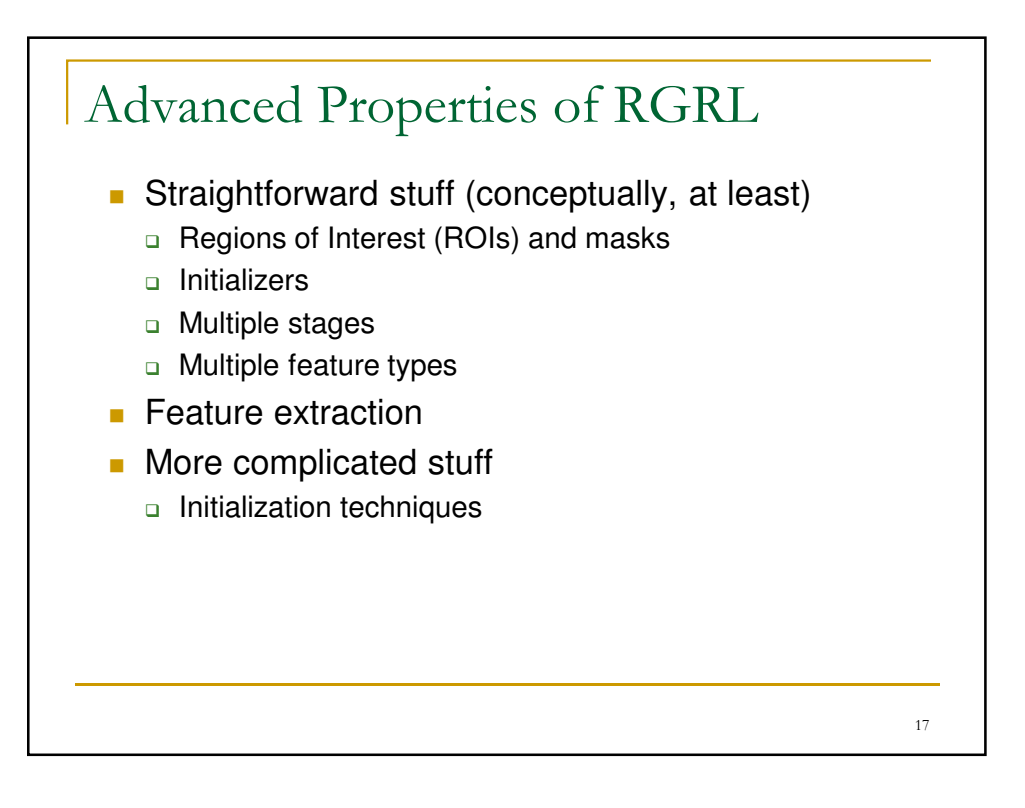

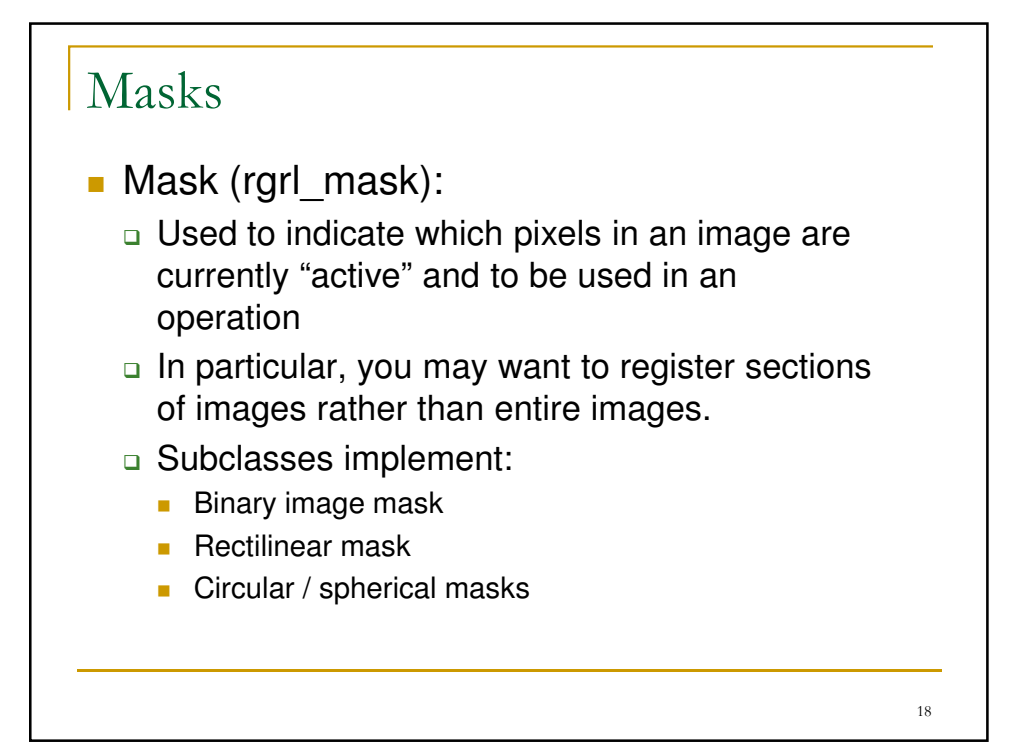

## Initializer (rgrl\_initializer)

- **Provide initial information to the registration** engines, including ROIs, estimator, initial estimates and initial scale
	- □ In examples thus far this information has been provided to the registration engine "by hand"
- **Provide multiple initial estimates** 
	- □ Test different initial estimates in attempt to obtain global convergence

19

**Lectures 18 and 19 will discuss initialization** techniques

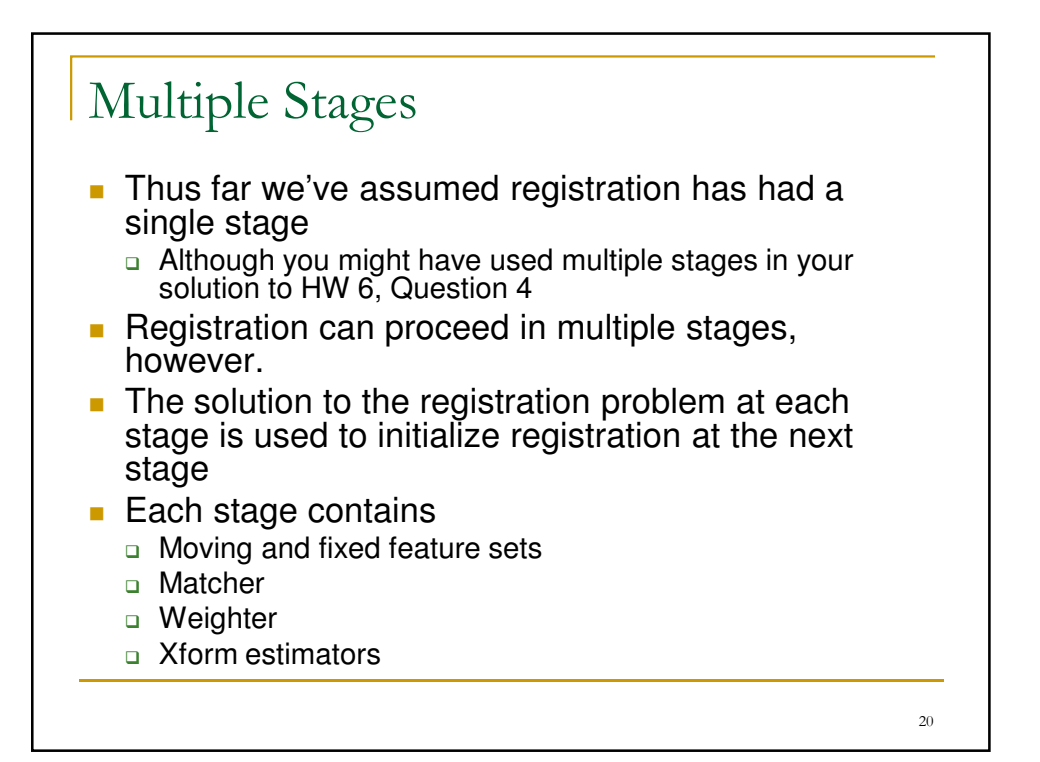

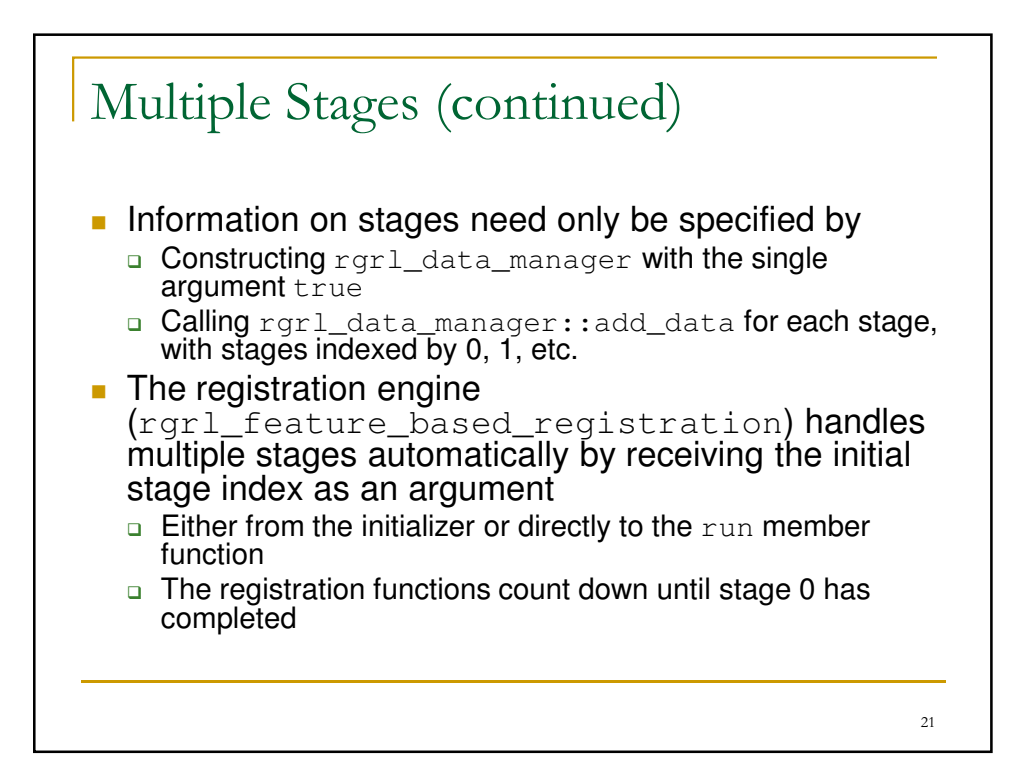

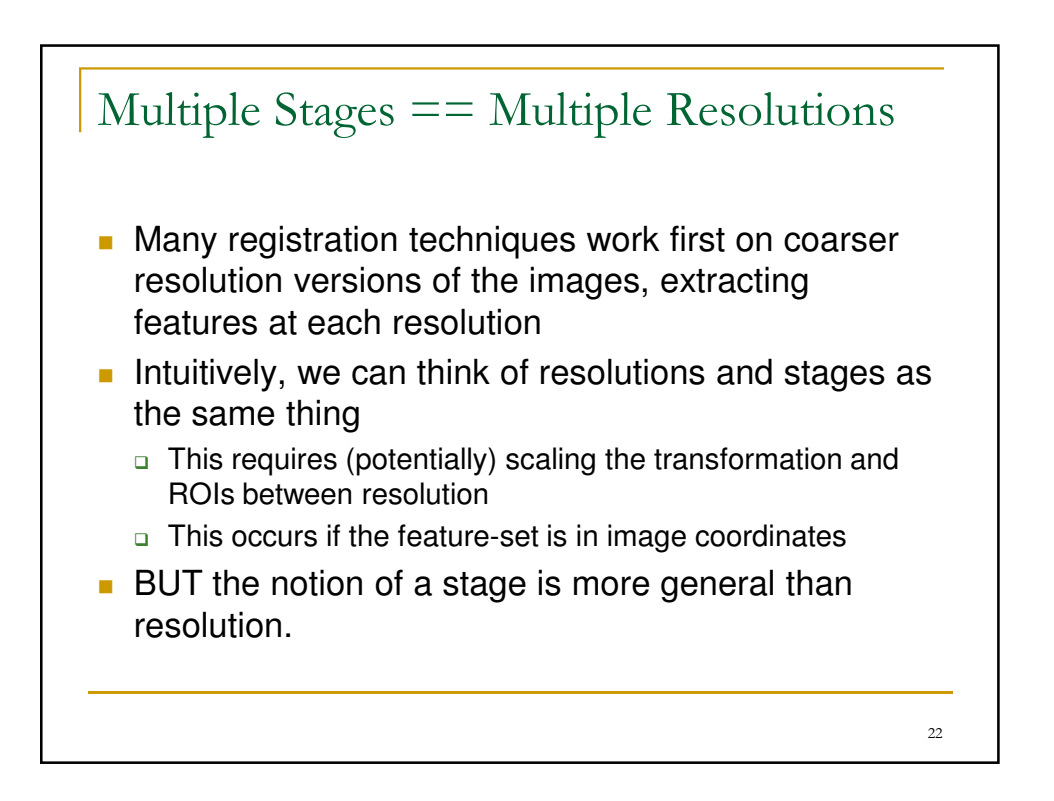

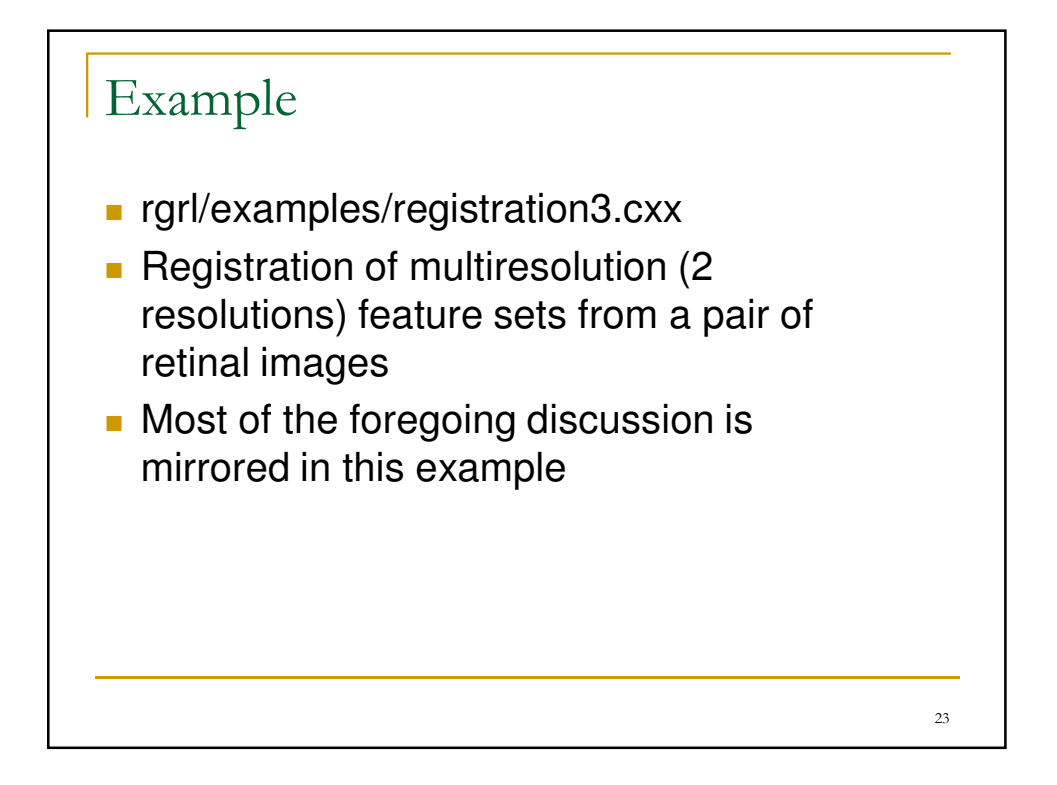

```
24
Example
int main( int argc, char* argv[] )
{
  // ….
  //read in the feature files
  //
  feature_vector moving_fps_high_res;
  feature_vector moving_fps_low_res;
  feature vector fixed fps high res;
  feature_vector fixed_fps_low_res;
  const char* fixed_file_name_high_res = argv[1];
  const char* fixed_file_name_low_res = argv[2];
 const char* moving_file_name_high_res = argv[3];
 const char* moving_file_name_low_res = \arctan(4);
 read_feature_file( moving_file_name_high_res, 
moving_fps_high_res );
 read_feature_file( moving_file_name_low_res, 
moving_fps_low_res );
 read_feature_file( fixed_file_name_high_res,
fixed_fps_high_res );
  read_feature_file( fixed_file_name_low_res,
```
#### Example

```
// Prepare feature sets
//
rgrl_feature_set_sptr moving_feature_set_high_res 
   = new
rgrl_feature_set_location<2>(moving_fps_high_res);
rgrl_feature_set_sptr moving_feature_set_low_res 
   = new rgrl_feature_set_location<2>(moving_fps_low_res);
rgrl_feature_set_sptr fixed_feature_set_high_res 
   = new rgrl_feature_set_location<2>(fixed_fps_high_res)
rgrl_feature_set_sptr fixed_feature_set_low_res 
   = new rgrl_feature_set_location<2>(fixed_fps_low_res);
// Set the initial transformation to be identity
//
 \int /dof = 6; \int /dof for affine model
 rgrl_transformation_sptr init_trans; 
 vnl_matrix <double> A(2,2,vnl_matrix_identity);
vector_2d \t t(0.0, 0.0);init_trans = new rgrl_trans_affine(A, t)
```

```
25
```

```
26
 Example
// We first instantiate the 2 transformation models, and the
// initializer for the lower resolution. Please note, the
// initializer has to have the knowledge of the resolution level at
// which the registration begins. The higher the number is for the
// resolution level, the lower the image resolution. The highest
// resolution is always at the $0^{\circ}$(th)$ level.
//
rgrl_estimator_sptr affine_model = new rgrl_est_affine(6, 6);
rgrl_estimator_sptr quadratic_model = new rgrl_est_quadratic(12, 12);
vector_2d x0(0,0);
vector_2d x1(511, 511);
rgrl_roi moving_image_region(x0, x1);
rgrl_roi fixed_image_region(x0, x1);
int initial_resolution = 1;
rgrl_initializer_sptr initializer = 
  new rgrl_initializer_prior(moving_image_region,
                             fixed_image_region,
                             affine_model, 
                             init_trans, 
                             initial_resolution );
```
#### Example

```
27
// Create matcher
 //
 unsigned int k = 1;
 rgrl_matcher_sptr cp_matcher = new rgrl_matcher_k_nearest( k );
// Robust weighting
//
vcl_auto_ptr<rrel_m_est_obj> m_est_obj( new rrel_tukey_obj(4) );
rgrl_weighter_sptr wgter = new rgrl_weighter_m_est(m_est_obj, false,
// Scale estimator both weighted and unweighted
//
int max_set_size = 3000;
vcl_auto_ptr<rrel_objective> muset_obj( new rrel_muset_obj( max_set_s
rgrl_scale_estimator_unwgted_sptr unwgted_scale_est;
rgrl_scale_estimator_wgted_sptr wgted_scale_est;
unwgted_scale_est = new rgrl_scale_est_closest( muset_obj );
wgted_scale_est = new rgrl_scale_est_all_weights();
```
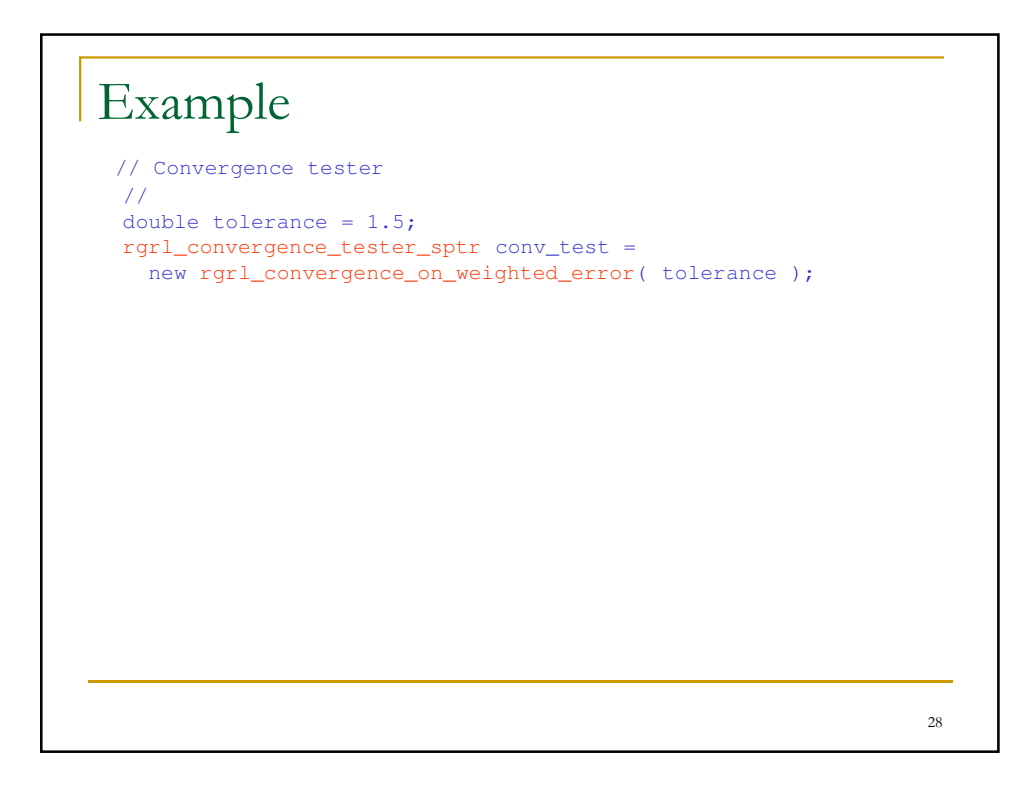

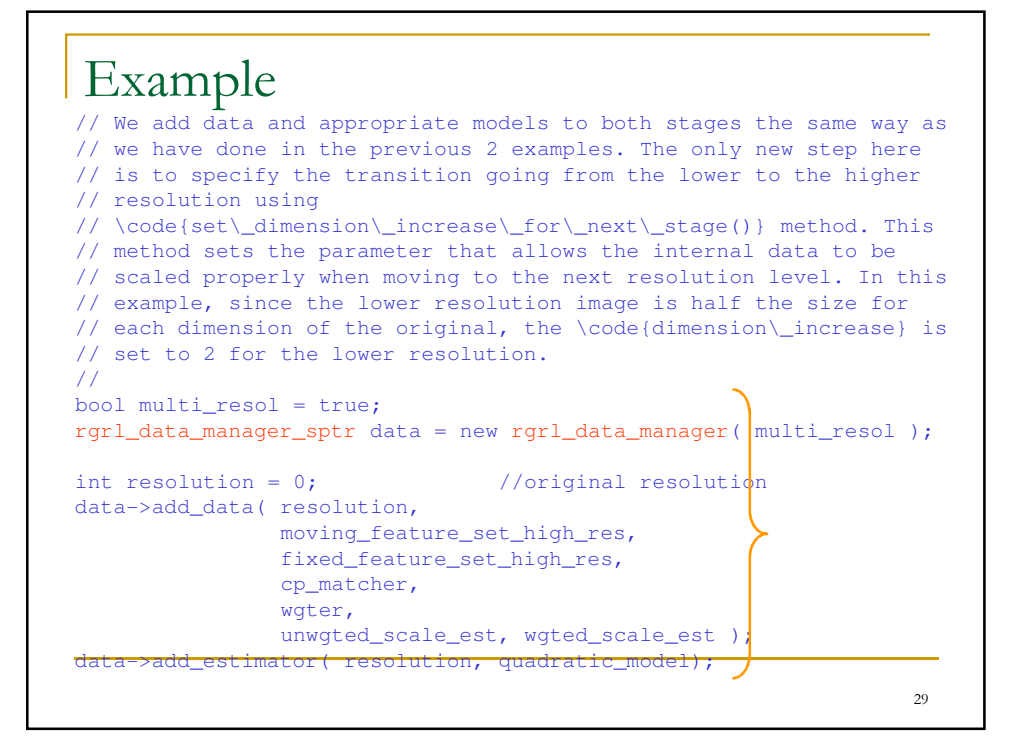

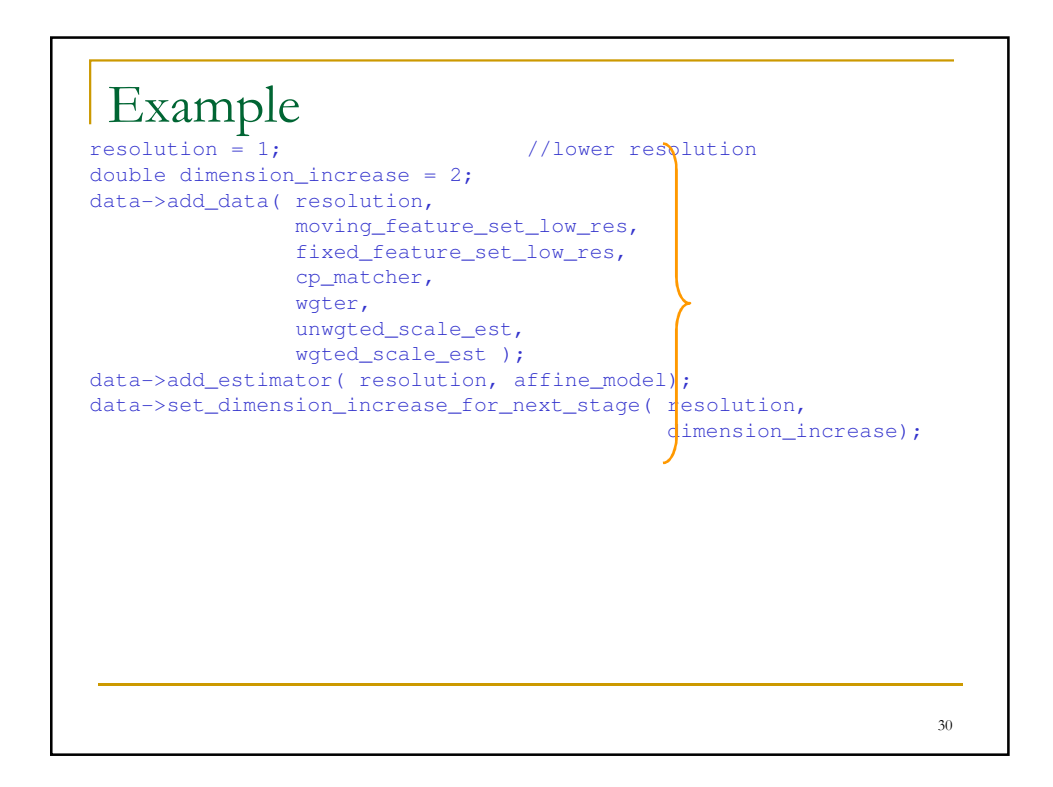

### Example

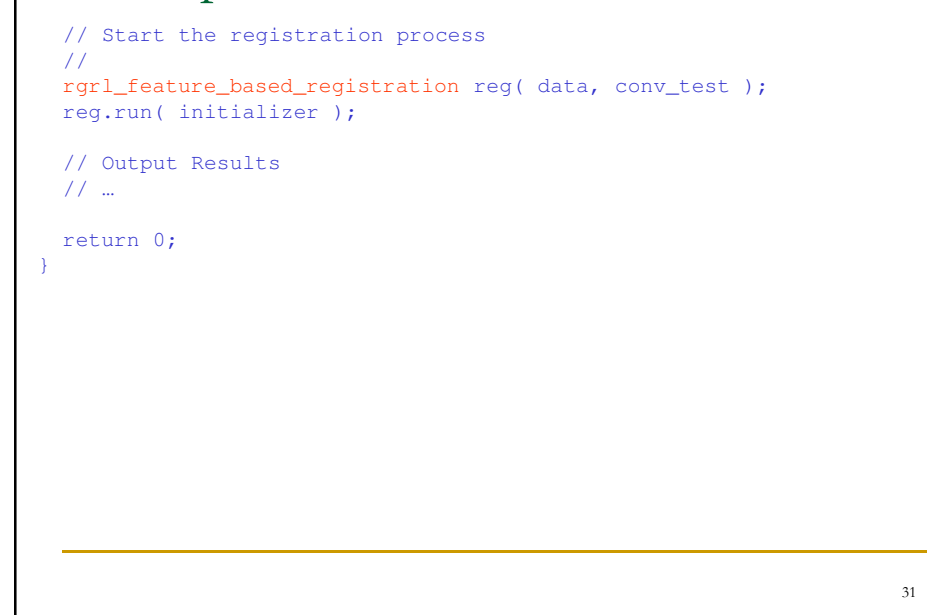

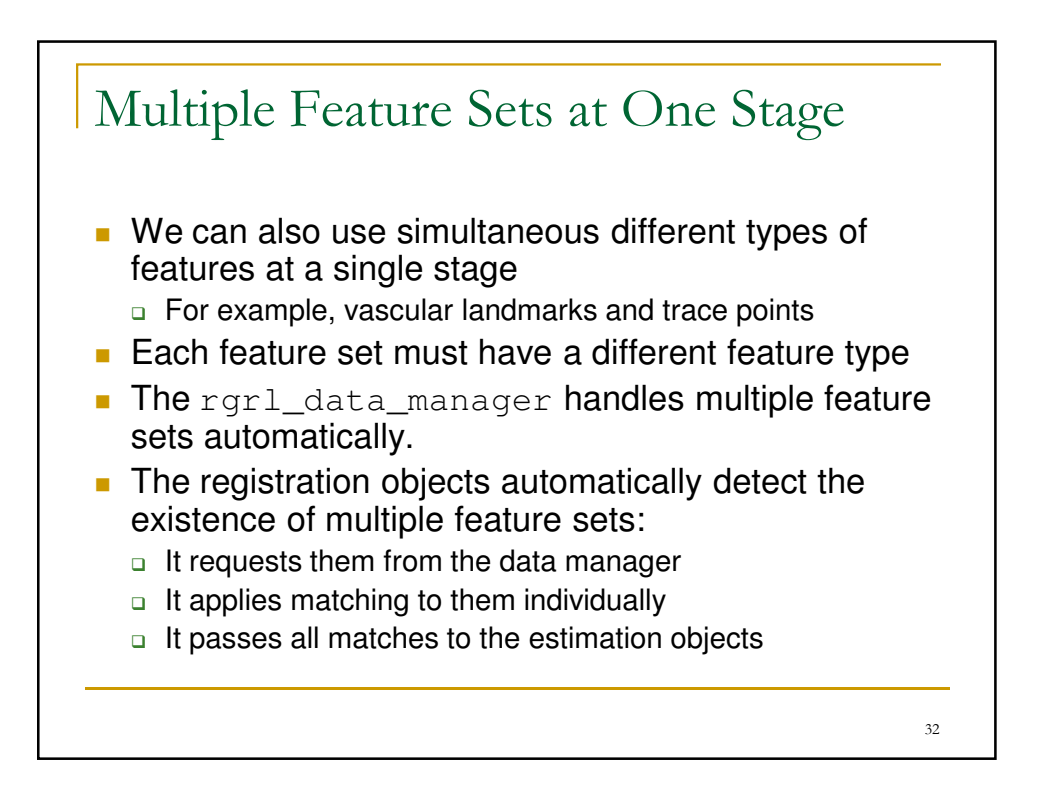

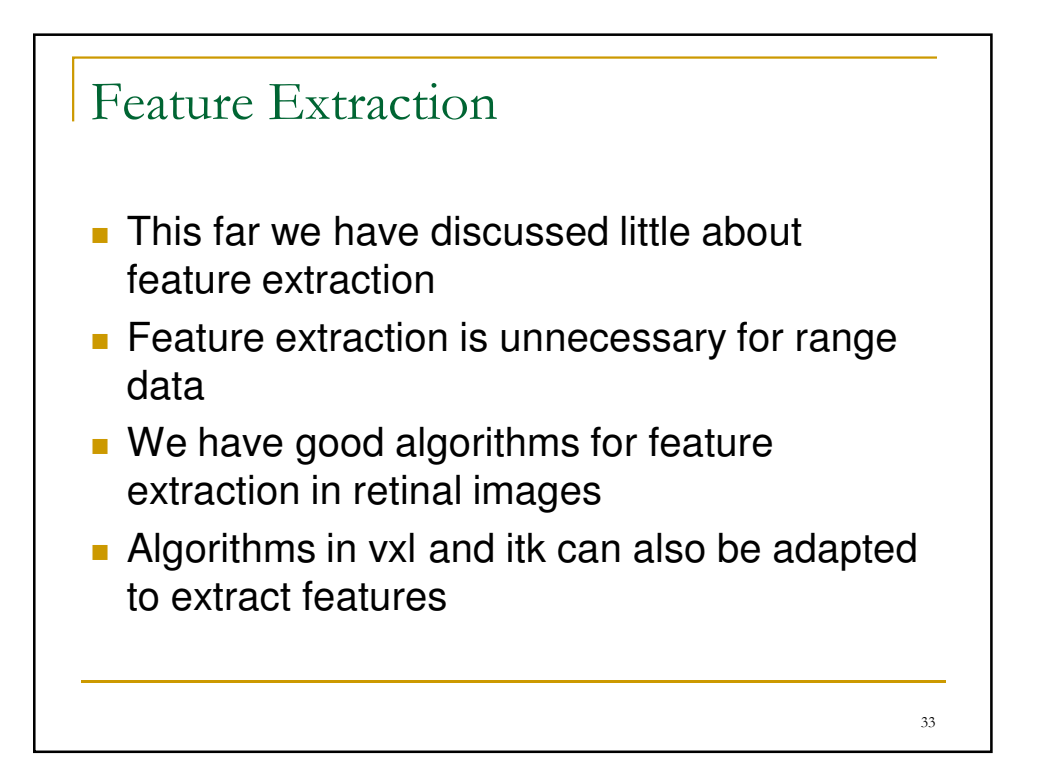

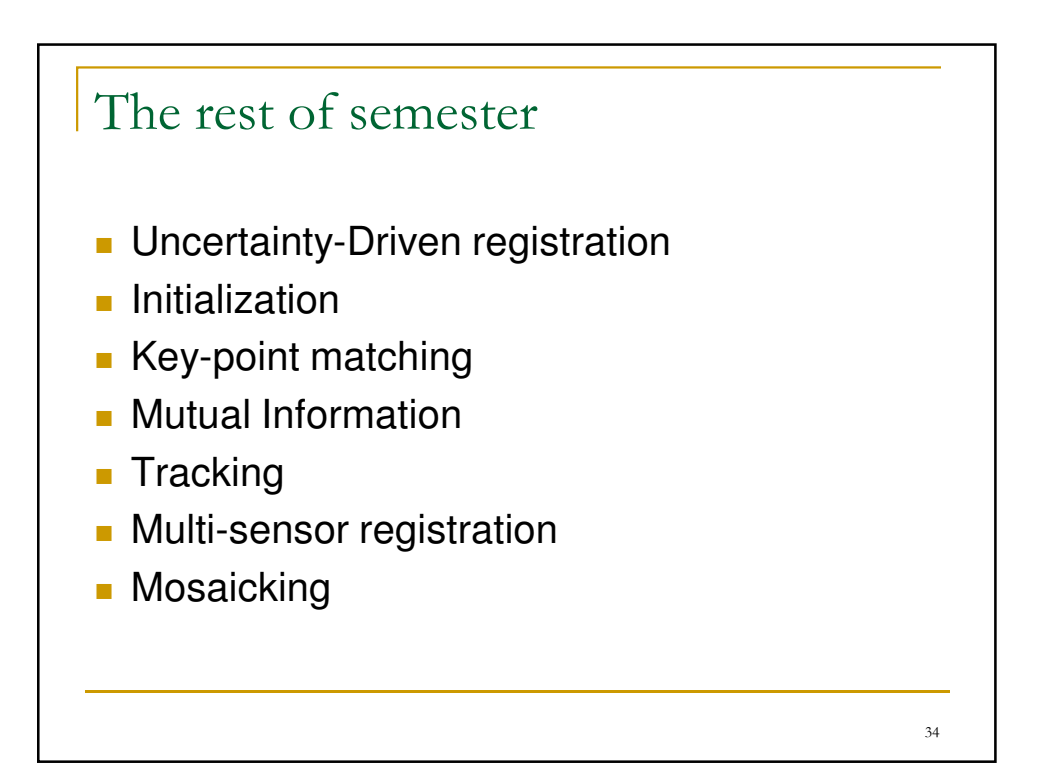